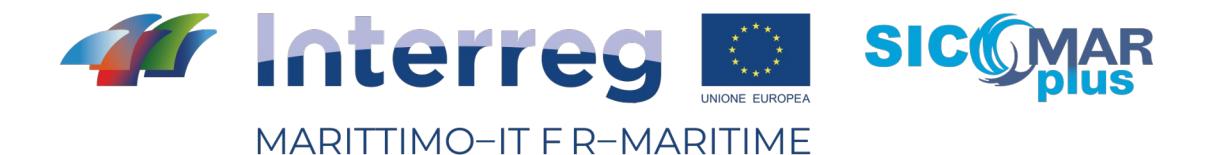

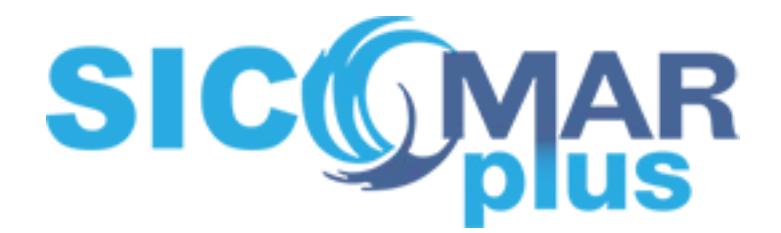

Prodotto - *Livrable* T4.4.1:

Servizi web per la condivisione dei dati geospaziali del progetto basati su standard OGC/Services web pour le partage des données géospatiales du projet à partir de standart OGC

Data prevista - Date prévue : 31/12/2019 Data di consegna - Date d'échéanche : 31/12/2019 Versione - Version : V.1

La cooperazione al cuore del Mediterraneo */ La coopération au cœur de la Méditerranée*

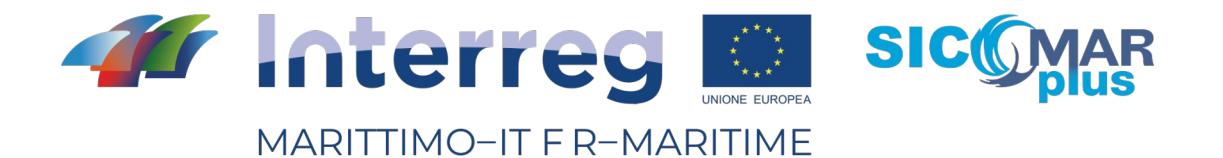

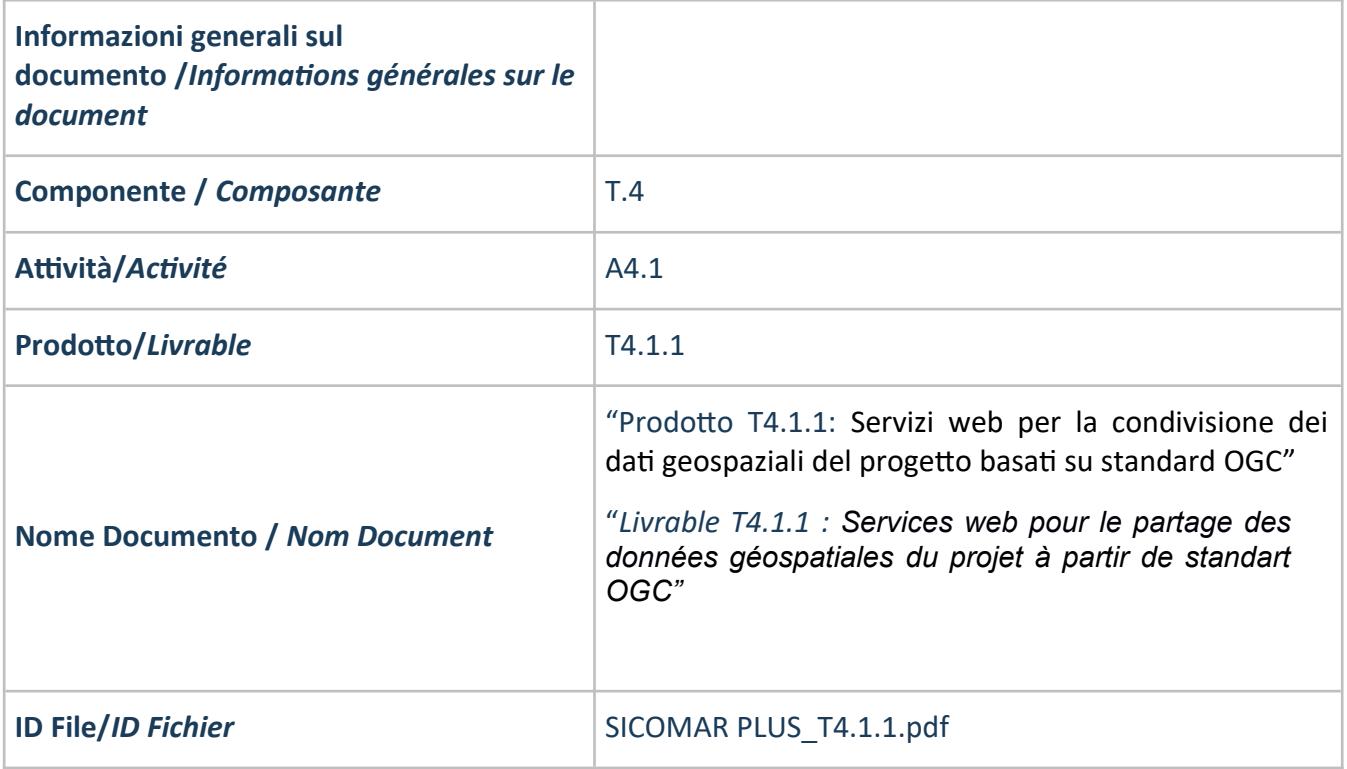

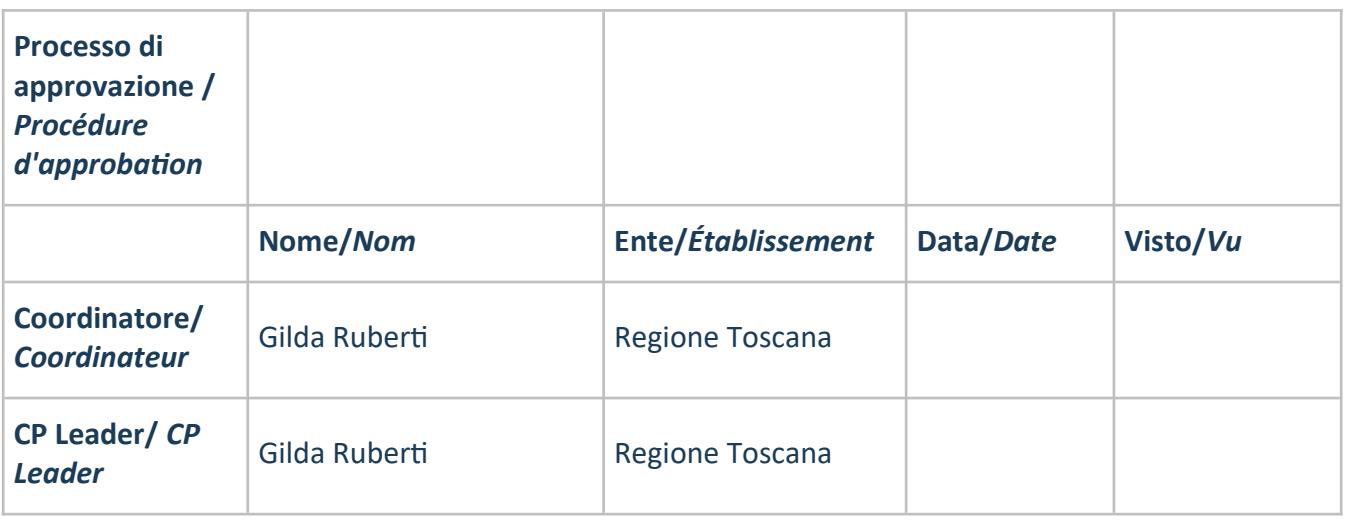

La cooperazione al cuore del Mediterraneo */ La coopération au cœur de la Méditerranée*

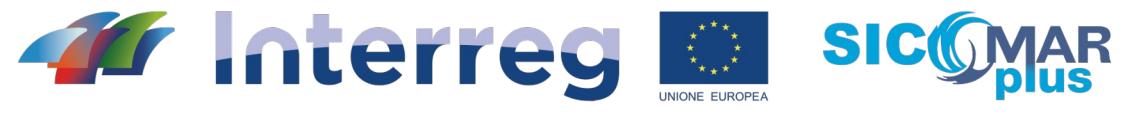

MARITTIMO-IT F R-MARITIME

**Processo di revisione /**  *Procédure de révision* **Revisione/** *Révision* **Autore/***Auteur* **Data Rev./** *Date Rév.* **Modifiche/***Modifications* V1.0 *Consorzio LaMMA: Riccardo Mari, Massimo Perna, Carlo Brandini* 31/*12/2019*

La cooperazione al cuore del Mediterraneo */ La coopération au cœur de la Méditerranée*

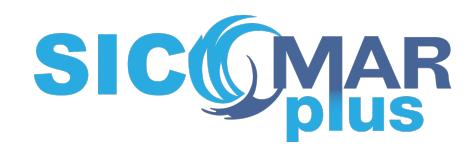

# **Component T4**

# **Attività T4.1 SERVIZI PER LA CONDIVISIONE E INTEROPERABILITÀ DEI DATI INCLUSI QUELLI AIS**

**T4.1.1 – Prodotto**

**N. 5 - Servizi web per la condivisione dei dati geospaziali del progetto basati su standard OGC**

#### **Partner responsabile: Consorzio LaMMA**

**Autori: Riccardo Mari, Massimo Perna, Carlo Brandini**

**Indice:**

- **Generalità**
- **Specifiche della catena modellistica**
- **Accesso ai servizi WMS**
- **Visualizzazione mappe nel Portale Pelagus della Capitaneria di Porto**
- **Visualizzazione con software GIS OpenSource**
- **Estensione**

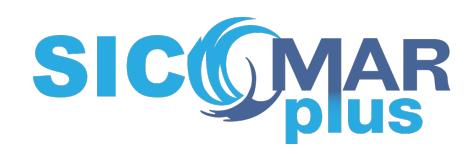

# **Generalità**

Il Consorzio LaMMA si impegna a fornire i dati di previsione meteo e del moto ondoso derivanti dai modelli operativi previsionali, per alcuni tipi di utenti, compreso il Comando Centrale delle Capitanerie di Porto (partner del progetto SICOMARplus).

Presso le strutture del Consorzio LaMMA è installata una catena modellistica operativa in grado di fornire la previsione delle grandezze atmosferiche e marine. Tale catena è costituita dal modello meteorologico Weather Research and Forecasting (WRF, della statunitense NCAR), e dal modello per la previsione del moto ondoso Wavewatch III (WW3, della statunitense NOAA). Le configurazioni operative di tali modelli comprendono tutto il bacino del Mediterraneo, con una risoluzione spaziale di circa 10 Km e le mappe riproducono la variabilità temporale degli eventi con cadenza oraria, coprendo un orizzonte previsionale di cinque giorni.

# **Specifiche della catena modellistica**

La catena modellistica fornisce la previsione dei campi meteo-marini tutti i giorni con aggiornamenti ogni 12 ore (due run al giorno). I tempi di emissione degli aggiornamenti dipendono da vincoli operativi, che sono determinati anche da fattori esterni rispetto al Consorzio LaMMA (tempi legati ai dati dei modelli globali). La definizione di tali tempi può essere fatta su base statistica, considerando la sequenza delle emissioni operative degli anni recenti.

Il Consorzio LaMMA mette a disposizione del Comando Generale del Corpo delle Capitanerie di Porto le mappe derivanti dai modelli operativi previsionali secondo gli standard aperti di condivisione dei dati geo-spaziali definiti dall'Open Geospatial Consortium (OGC). In questo caso particolare viene utilizzato lo standard Web Map Service (WMS) che produce dinamicamente mappe di dati spazialmente riferiti a partire da informazioni geografiche.

Grazie a tale specifica le mappe di previsione meteo e onde prodotte dal Consorzio LaMMA sono integrate nell'infrastruttura di dati spaziali utilizzata nelle Sale Operative del Comando Generale delle Capitanerie di Porto.

Le variabili vengono mantenute in archivio per la pubblicazione per un periodo di tre giorni.

❏ Variabili atmosferiche 

Le variabili atmosferiche messe a disposizione mediante standard WMS sono:

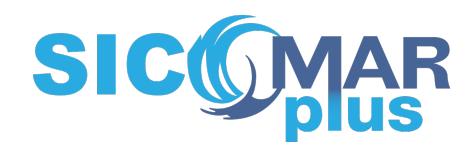

- ❏ Velocità del Vento (Wind Speed), alla quota di 10 m rispetto al suolo [m/sec]
- □ Direzione del Vento (Wind Direction), alla quota di 10 m rispetto al suolo [m/sec]
- □ Raffica del Vento (Wind Gust), alla quota di 10 m rispetto al suolo [m/sec]
- □ Pressione Atmosferica alla quota del livello medio marino (Mean Sea Level Pressure) [hPa]
- ❏ Precipitazione Categorica si/no (Categorical Precipitation, yes/not) [adimensionale]
- □ Temperatura dell'aria (Air Temperature), a 2 m di quota rispetto al suolo  $[^{\circ}C]$
- ❏ Copertura Nuvolosa Totale (Total Cloud Cover) [%].
- ❏ Variabili di moto ondoso

Le variabili descriventi il moto ondoso messe a disposizione mediante standard WMS sono:

- □ Altezza d'Onda Significativa (Significant Wave Height) [m]
- □ Direzione Media d'Onda (Average Wave Direction) rispetto al Nord [deg]
- ❏ Periodo Medio D'onda (Average Wave Period) [sec].

# **Accesso ai servizi WMS**

Il punto di accesso ai servizi WMS è il seguente:

https://geoportale.lamma.rete.toscana.it/geoserver\_mare/ows?service=wms&version=1.3.0&r equest=GetCapabilities

Tale link consente il download di un documento xml contenente l'elenco dei layers serviti come standard OGC WMS.

Il parametro fondamentale per la condivisione delle mappe composte da serie temporali è il parametro TIME, che permette di selezionare per la visualizzazione un preciso istante di tempo. Se il parametro tempo non viene indicato sarà visualizzato l'ultimo istante.

Esempio di GetCapabilities con indicato il *nome* del livello, le *parole chiave*, *l'estensione geografica*, il *sistema di riferimento* e *l'estensione temporale* di un layers contenuto nel servizio:

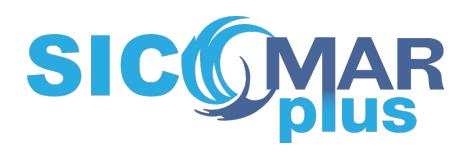

▼<Layer queryable="1" opaque="0"> <Name>WW3\_MEDIT:ww3\_medit\_Mean\_period\_of\_wind\_waves\_surface\_20201221T0000000002</Name> <Title>ww3\_medit\_Mean\_period\_of\_wind\_waves\_surface\_20201221T0000000002</Title> <Abstract/ <KeywordList/> <CRS>EPSG:4326</CRS> <CRS>CRS:84</CRS> ▼<EX\_GeographicBoundingBox> <westBoundLongitude>-6.05</westBoundLongitude> <aastBoundLongitude>36.55</eastBoundLongitude></abstBoundLongitude></abstBoundLongitude></abstBoundLatitude></abstBoundLatitude> <northBoundLatitude>46.35</northBoundLatitude> </EX\_GeographicBoundingBox> VED-Lough University Marketing (1997)<br>
- SoundingBox CRS="CRS:84" minx="-6.05" miny="29.95" maxx="36.55" maxx="46.35"/><br>
- SoundingBox CRS="EPSG:4326" minx="29.95" miny="-6.05" maxx="46.35" maxy="36.55"/><br>
- CDimension nam <Dimension name="elevation" default="0.0" units="EPSG:5030" unitSymbol="m">0.0</Dimension> <Stvle> <Name>MeanWavePeriod</Name> <Title>Mean Wave Period[s]</Title><br>▼<LegendURL width="226" height="348"> <Format>image/png</Format> conlineResource\_xmlns:xlink="http://www.w3.org/1999/xlink"\_xlink:type="simple"\_xlink:href="https://geoportale.lamma.rete.tc<br>service=WMS&request=GetLegendGraphic&format=image%2Fpng&width=20&height=20&layer=WW3\_MEDIT%3Aww3\_m </LegendURL> </Style> </Layer>

Un esempio di richiesta del livello con il parametro TIME è la seguente:

*http://pelagus.elmansrl.eu/lamma/geoserver\_mare/WW3\_MEDIT/wms?LAYERS=ww3\_medit\_T emperature\_height\_above\_ground\_20201227T120000000Z&TRANSPARENT=TRUE&FORMAT=i mage%2Fpng8&INTERPOLATIONS=bilinear&TIME=2020-12- 28T10:00:00.000Z&SERVICE=WMS&VERSION=1.1.1&REQUEST=GetMap&STYLES=&SRS=EPSG%3 A3857&BBOX=320218.96745788,3401494.5807762,3171014.3739849,6538470.2211632&WID TH=1165&HEIGHT=1282*

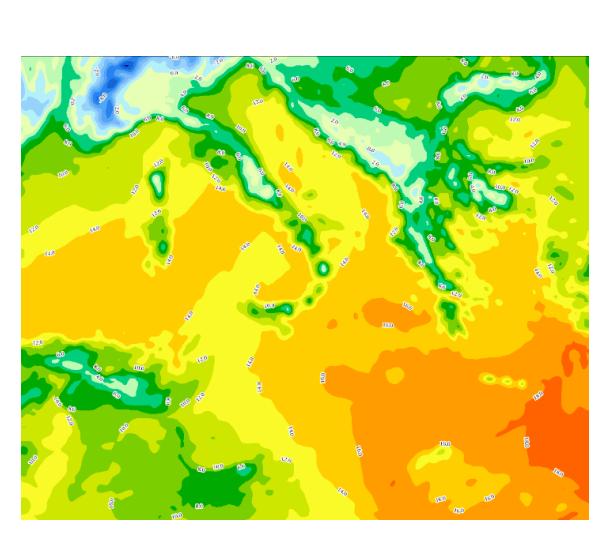

Questo l'output della richiesta

Come si può vedere il parametro time è così composto:

*time=2020-12-28T10:00:00.000Z*

nel formato yyyy-MM-ddThh:mm:ss.SSSZ.

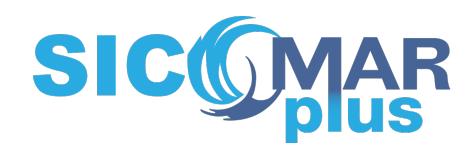

#### Visualizzazione mappe nel Portale Pelagus della Capitaneria di Porto

screen del Portale della Capitaneria di Porto che utilizza i geo-servizi pubblicati dal Consorzio LaMMA. Nell'esempio vengono visualizzati la Direzione Media d'Onda (Average Wave Direction) rispetto al Nord [deg] e il Periodo Medio D'onda (Average Wave Period) [sec].

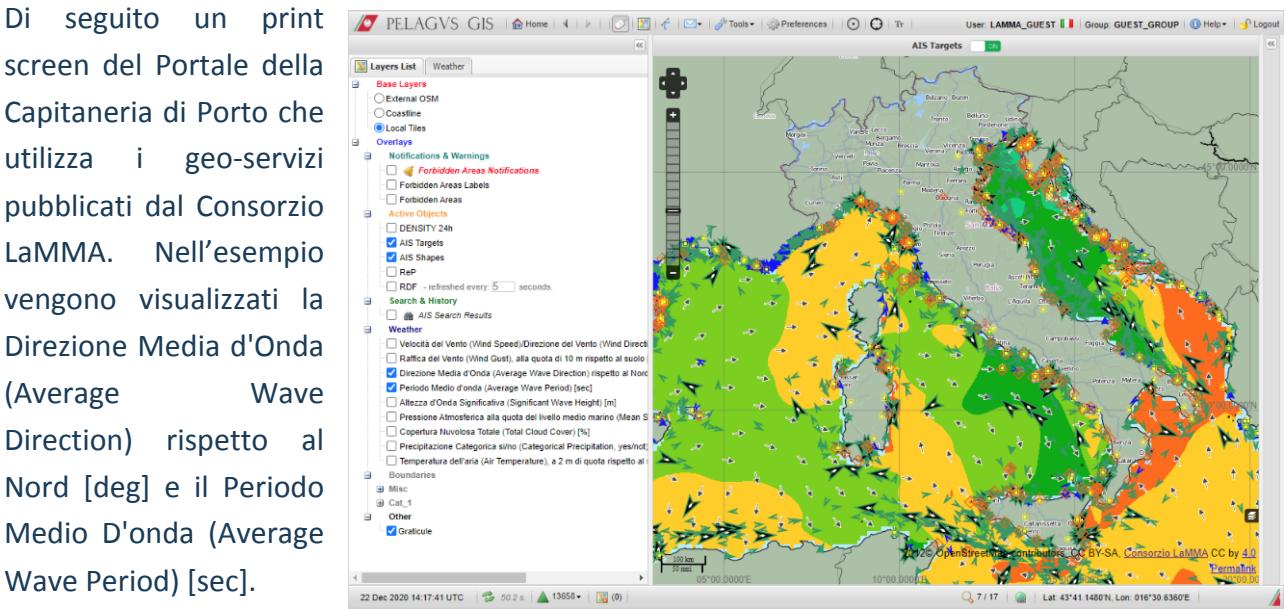

#### **Visualizzazione con software GIS OpenSource**

Tramite i servizi OGC è possibile visualizzare i layers delle previsioni tramite software GIS sia proprietari che opensource.

Di seguito un esempio di visualizzazione con il software opensource QGIS.

Creare una nuova connessione WMS/WMTS da QGIS utilizzando il punto di accesso ai servizi.

*https://geoportale.lamma.rete.toscana.it/geoserver\_mare/wms?*

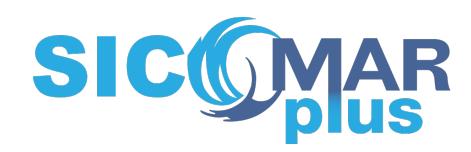

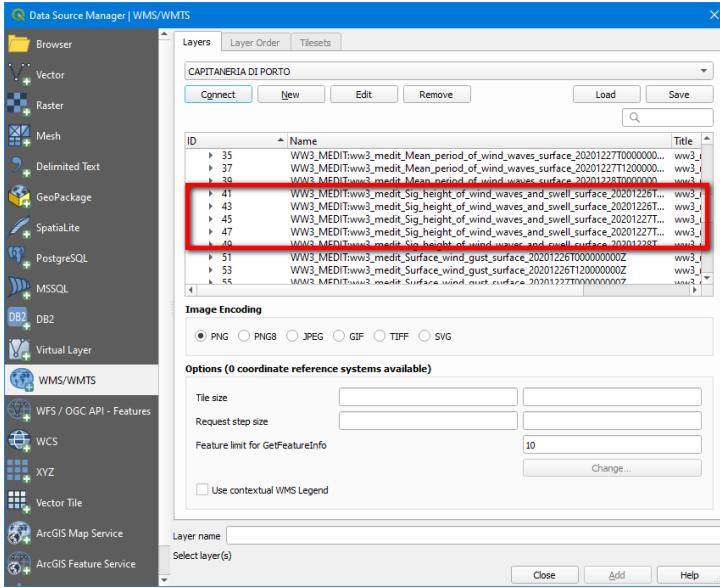

Scegliamo, per esempio, di aggiungere l'altezza d'onda significativa.

Una volta aggiunti alla mappa sarà possibile navigare temporalmente i livelli grazie alla barra di controllo temporale.

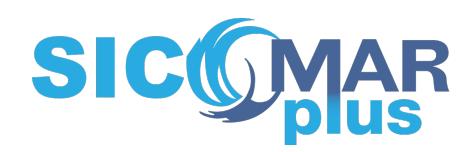

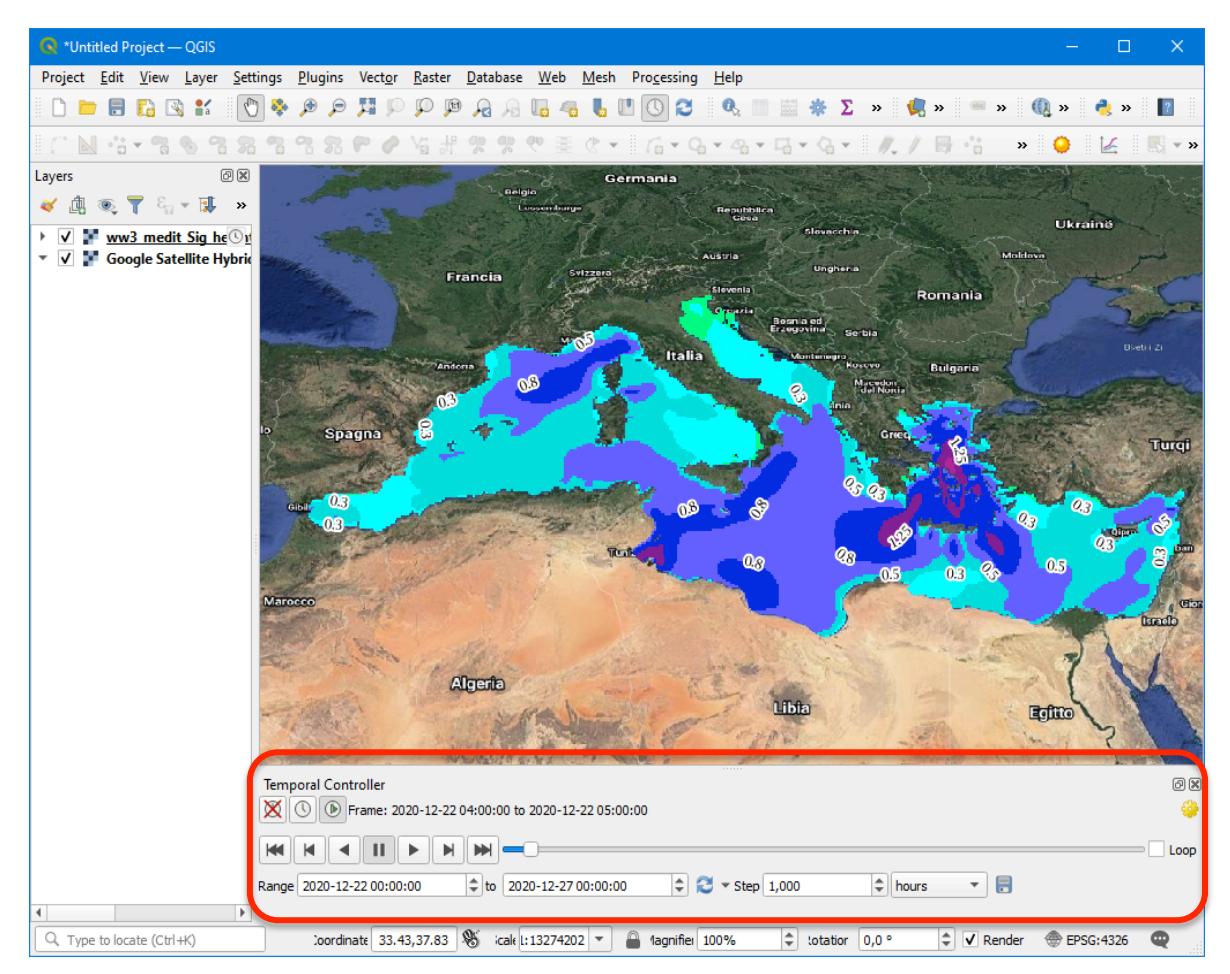

# **Estensione**

Su richiesta di altri partner o di specifiche categorie di utenti, i servizi WMS possono essere facilmente utilizzati e visualizzati in ambienti GIS.

è anche possibile estendere il set delle variabili da visualizzare tramite WMS, comprendendo ad esempio le variabili idrodinamiche (correnti marine a varie profondità, temperatura e salinità a varie profondità, altezza della superficie marina ), biogeochimiche (nutrienti, clorofilla, plancton, ecc.) e di contaminazione (es. oil spill, concentrazione di particolari categorie di inquinanti ecc.).

Le consortium LaMMA s'est engagé à fournir des données de prévisions météorologiques et de vagues *provenant de modèles opérationnels de prévision pour certains types d'utilisateurs, dont le* 

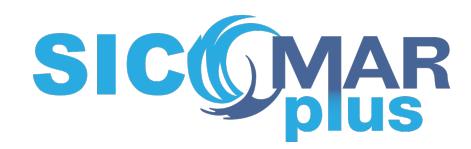

*Commandement central des bureaux portuaires (partenaire du projet SICOMARplus).* 

Les installations du consortium LaMMA sont équipées d'une chaîne de modélisation opérationnelle capable de prévoir les variables atmosphériques et marines. Cette chaîne se compose du modèle *météorologique* Weather Research and Forecasting (WRF, US NCAR), et du modèle de prévision des vagues Wavewatch III (WW3, US NOAA). Les configurations opérationnelles de ces modèles incluent *l'ensemble du bassin méditerranéen, avec une résolution spatiale d'environ 10 km et les cartes* reproduisent la variabilité temporelle des événements sur une base horaire, couvrant un horizon de *prévision de cinq jours.*

#### *Spécifications de la chaîne modèle*

La chaîne de modélisation fournit des prévisions quotidiennes des champs météorologiques marins avec des mises à jour toutes les 12 heures (deux passages par jour). Le calendrier des mises à jour dépend des *contraintes opérationnelles, qui sont également déterminées par des facteurs extérieurs au consortium* LaMMA (calendrier lié aux données du modèle mondial). La définition de ces temps peut être faite sur une base statistique, en considérant la séquence des rejets opérationnels au cours des dernières années.

Le consortium LaMMA fournit au commandement général du corps des autorités portuaires des cartes *dérivées de modèles de prévision opérationnels selon les normes ouvertes de partage des données géospatiales définies par l'Open Geospatial Consortium (OGC). Dans ce cas particulier, la norme Web Map* Service (WMS) est utilisée, qui produit dynamiquement des cartes à référence spatiale à partir *d'informations géographiques.*

*Grâce à cette spécification, les cartes de prévisions météorologiques et de vagues produites par le consortium LaMMA sont intégrées dans l'infrastructure de données spatiales utilisée dans les salles d'opérations du commandement général des autorités portuaires.*

Les variables sont conservées pour publication pendant une période de trois jours.

❏ *Variables atmosphériques* 

Les variables atmosphériques mises à disposition par le WMS standard sont :

- ❏ *Vitesse du vent, à une altitude de 10 m au-dessus du sol [m/sec].*
- ❏ *Direction du vent, à une altitude de 10 m au-dessus du sol [m/sec].*
- ❏ *Rafale de vent, à 10 m d'altitude au-dessus du sol [m/sec].*
- ❏ *Pression atmosphérique au niveau moyen de la mer [hPa].*
- ❏ *Précipitation catégorique, oui/non [sans dimension].*
- ❏ *Température de l'air, 2 m au-dessus du sol [°C].*

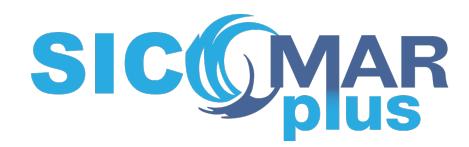

□ *Couverture nuageuse totale [%]*.

#### *Variables des vagues*

Les variables décrivant le mouvement des ondes mises à disposition par le WMS standard sont les *suivantes*

- □ *Hauteur significative des vagues [m].*
- ❏ *Direction moyenne des vagues par rapport au nord [deg].*
- ❏ *Durée moyenne des vagues [sec].*

*Accès aux services WMS*

*Le point d'accès aux services WMS est le suivant :*

*https://geoportale.lamma.rete.toscana.it/geoserver\_mare/ows?service=wms&version=1.3.0&request=G etCapabilities*

Ce lien permet le téléchargement d'un document xml contenant la liste des couches servant de norme *WMS de l'OGC.*

Le paramètre fondamental pour partager des cartes composées de séries temporelles est le paramètre *TIME*, qui permet de sélectionner un instant précis pour l'affichage. Si le paramètre de temps n'est pas *indiqué, le dernier instant sera affiché.* 

*Exemple de GetCapabilities avec le nom de la couche, les mots clés, l'extension géographique, le système* de référence et l'extension temporelle d'une couche contenue dans le service :

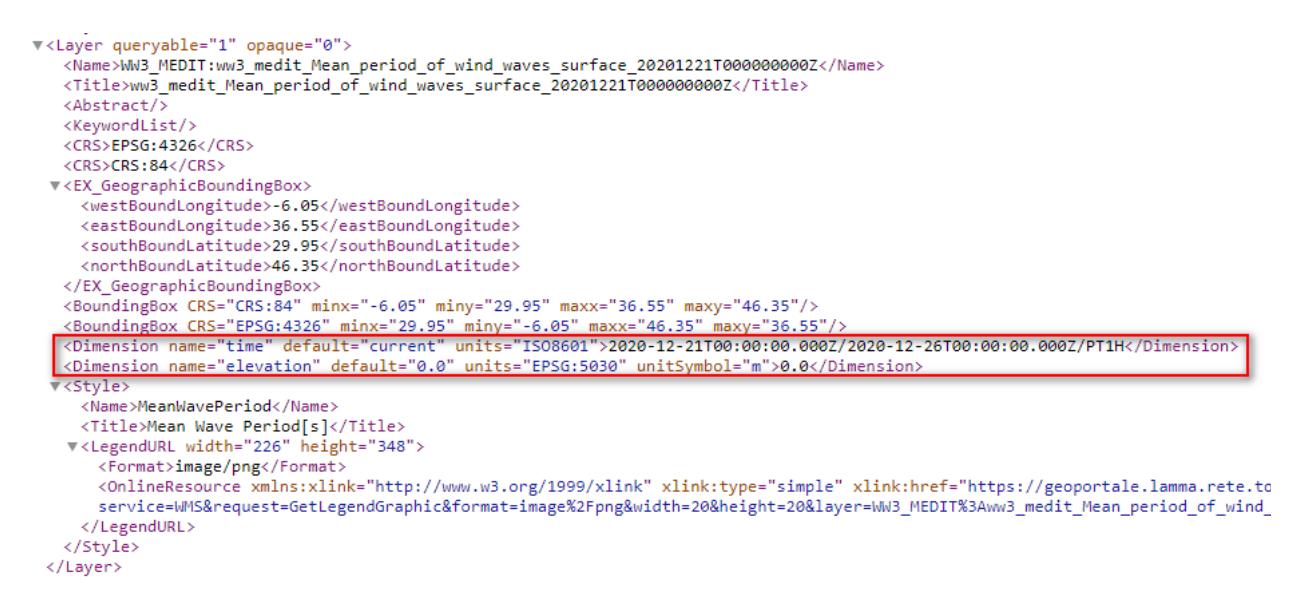

*Voici un exemple de demande de niveau avec le paramètre TIME :* 

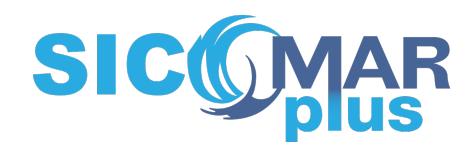

*http://pelagus.elmansrl.eu/lamma/geoserver\_mare/WW3\_MEDIT/wms?LAYERS=ww3\_medit\_T emperature\_height\_above\_ground\_20201227T120000000Z&TRANSPARENT=TRUE&FORMAT=i mage%2Fpng8&INTERPOLATIONS=bilinear&TIME=2020-12- 28T10:00:00.000Z&SERVICE=WMS&VERSION=1.1.1&REQUEST=GetMap&STYLES=&SRS=EPSG%3 A3857&BBOX=320218.96745788,3401494.5807762,3171014.3739849,6538470.2211632&WID TH=1165&HEIGHT=1282*

*Voici le résultat de la demande*

Comme vous pouvez le voir, le paramètre temporel est composé comme suit :

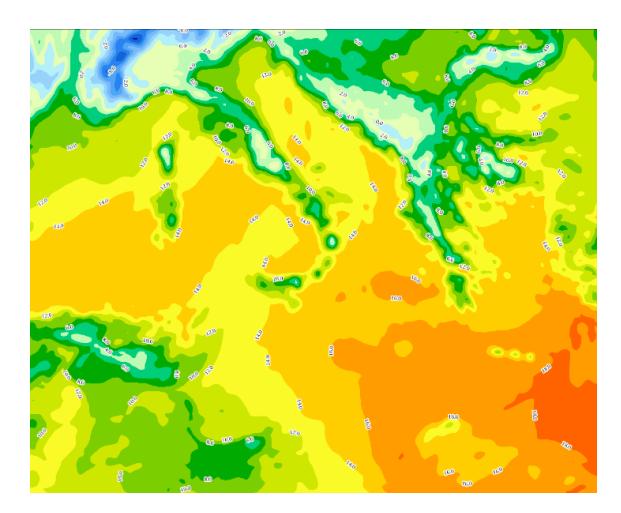

*time=2020-12-28T10:00:00.000Z*

*au format aaaa-MM-JJJ:mm:ss.SSSZ.*

*Visualisation des cartes dans le portail Pelagus des autorités portuaires*

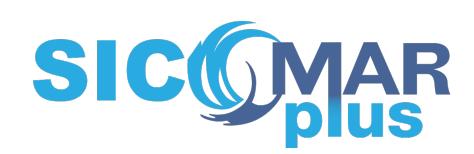

*Vous trouverez ci-dessous un écran d'impression du portail des autorités portuaires qui utilise les géo-services publiés par le consortium LaMMA. L'exemple montre la direction de la vague moyenne par rapport au nord [deg] et la période moyenne de la vague [sec].*

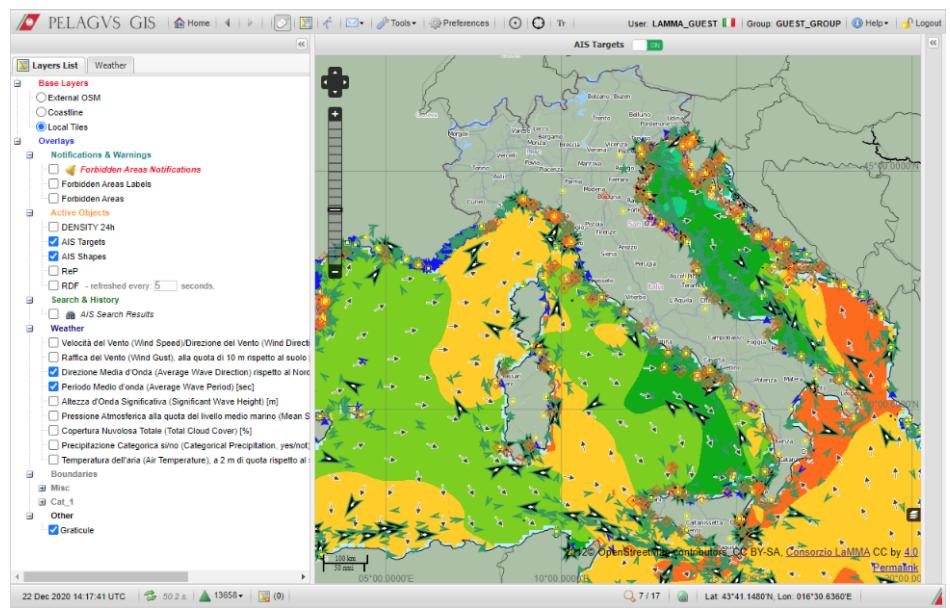

#### *Visualisation avec un logiciel SIG OpenSource*

Grâce aux services de l'OGC, il est possible de visualiser les couches des prévisions à l'aide de *logiciels SIG propriétaires et open source.*

*Vous trouverez ci-dessous un exemple de visualisation avec le logiciel open source QGIS.* 

Créer une nouvelle connexion WMS/WMTS à partir du QGIS en utilisant le point d'accès au *service.*

*https://geoportale.lamma.rete.toscana.it/geoserver\_mare/wms ?*

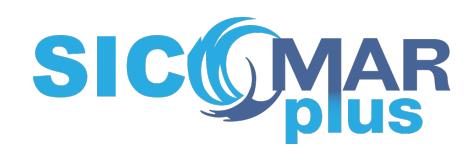

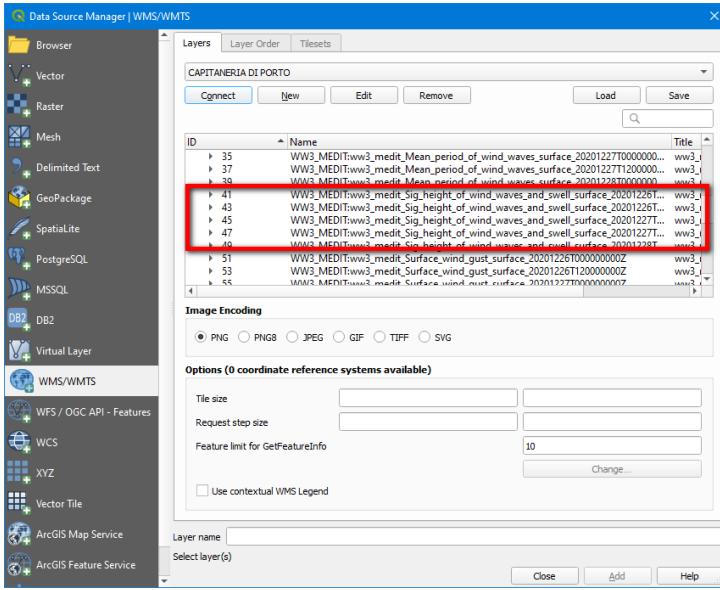

*Nous choisissons, par exemple, d'ajouter la hauteur significative des vagues.* 

Une fois ajoutée à la carte, il sera possible de naviguer dans le temps dans les niveaux grâce à la *barre de contrôle du temps.*

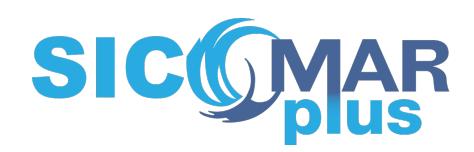

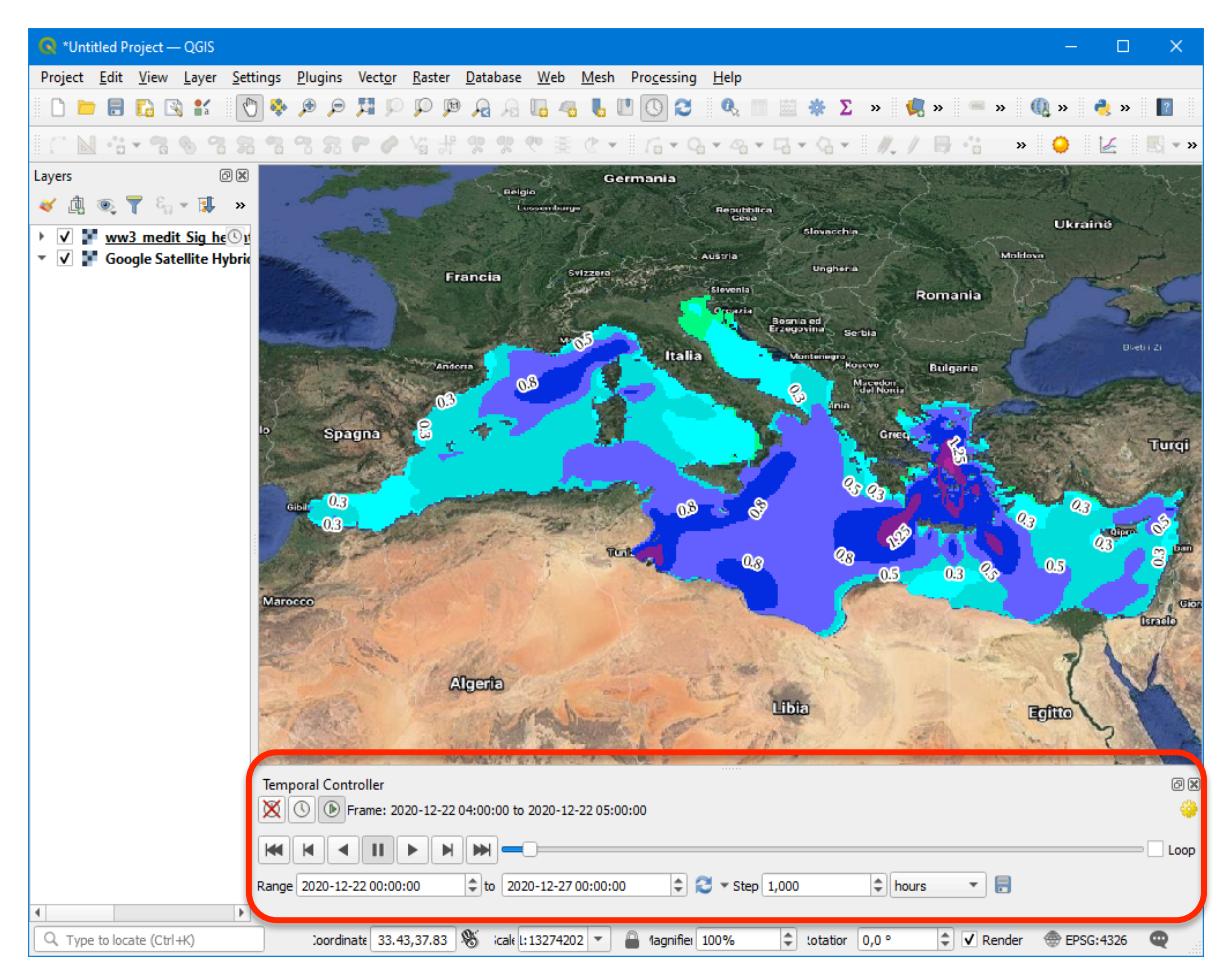

# *Extension*

*À la demande d'autres partenaires ou de catégories spécifiques d'utilisateurs, les services WMS*  peuvent être facilement utilisés et visualisés dans des environnements SIG.

*Il est également possible d'étendre l'ensemble des variables à visualiser par le WMS, en incluant* par exemple des variables hydrodynamiques (courants marins à différentes profondeurs, température et salinité à différentes profondeurs, hauteur de la surface de la mer), des variables biogéochimiques (nutriments, chlorophylle, plancton, etc.) et des variables de contamination (par exemple, marée noire, concentration de catégories particulières de polluants, etc.)